## **Data Conversion**

## Overview

top
Data Converters manipulate the data returned from the database in order to transform it to something that suits your report requirements. There are a range of converters and purposes for these.

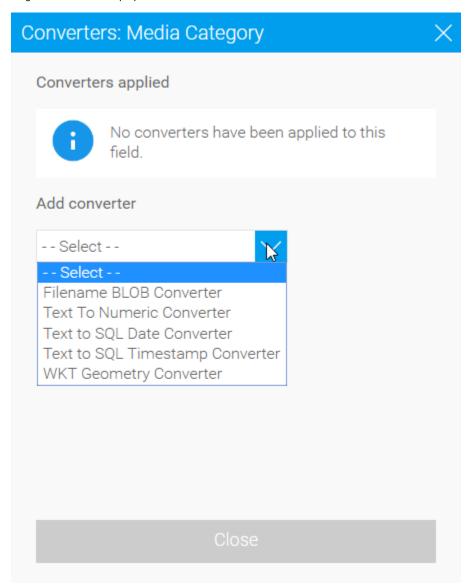

For example, for text fields this can let you convert a text field such as a blob into a geometry type field. This is used where a data base does not natively support GIS columns but the data exists. Yellowfin will convert the text to enable use for GIS visualisation.

See GIS Maps for more information on how to use the WKT Geometry Converter.